# **TURBO GIRL**

## **ARGUMENTO:**

TURBO GIRL conocida así en toda la Galaxia, teniente del cuerpo de intervención inmediata del ejercito korg, ha sido elegida para cumplir una misión suicida:

Tres «Elder» (extraños seres cibernéticos) interceptan los suministros de la colonia apovados por un ejército de naves-robot: ella debe destruirlos.

# ORIETIVO:

Atraviesa las distintas fases evitando ser destruido por las naves-robot y acaba con el «Elder» que vigila cada una de ellas.

## FASES:

El juego consta de tres fases muy diferenciadas, y cada una está dividida a su vez en varias partes que permitirán cuando te derriben continuar a partir de la última superada.

FASE 1. - Se desarrolla a bordo de una estación espacial semiabandonada. Tienes que cruzar el laberinto de tuberias que la forman, sorteándolas y evitando los huecos de la estructura que harian que caveras al vacio. Ten cuidado con los meteoritos.

FASE 2 - Atraviesa el gigantesco y larguísimo puente que une la estación espacial con la superficie del planeta. Es antiguo, muy antiguo, y resulta muy poco seguro. Hay partes que se derrumban nada más tocarlas, y si no andas con cuidado...

FASE 3.- El último Elder se esconde en el desierto. Un desierto calcinado, de abrasadores vientos que arrastran aran cantidad de matoios, y que esconde numerosos enemigos.

# **ENEMIGOS:**

Encontrarás muchas naves enemigas en el camino, todas ellas volarán por encima del suelo, por lo que no chocarás más que en el momento en que tu moto esté saltando, pero tendrás que evitar en todo momento sus disparos.

- 1.- NOKIS. Ligeras, rápidas, especialmente dieñadas para volar en el laberinto de tuberias.
- 2. METEORITOS. Su contacto es mortal. Abundan en la estación espacial.
- 3.- TROMPOS. Vigias que se desplazan girando con movimientos rápidos e impredecibles.
- 4. CROTAS, Pequeñas, desarrollan arandes velocidades.
- 5. MATOJOS, Arrastrados por las tormentas de viento, en el desierto, un contacto resulta fatal.
- 6. ITRONES, Preparadas para el combate, y especialmente diseñadas para terrenos deserticos.

#### CONSEIOS-

Cuando te enfrentes al Elder vigia de cada fase, observa los indicadores de energia de la derecha. Descenderán cuando aciertes con tu láser en su punto débil.

## VIDAS Y ENFRGIA-

Empezarás con 6 vidas, adquiriendo una extra cada 5.000 puntos. Los marcadores de energía de la izquierda, te dicen la que vas perdiendo con cada disparo recibido.

#### CONTROLES:

Teclas redefinibles. Si se utiliza joystick, para saltar, hay aue usar el SPACE o la tecla que hayas definido

# TECIAS PREDEFINIDAS.

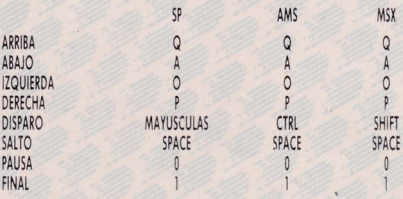

# **EQUIPO DE DISEÑO:**

PROGRAMA: JAVIER BRAVO v JOSE ANTONIO CLAVIJO GRAFICOS: CESAR DIEZ Y FERNANDO CLAVIJO PANTALLA DE PRESENTACION: JAVIER CUBEDO Y SNATCHO PORTADA: LUIS ROYO PRODUCCION: VICTOR RUIZ

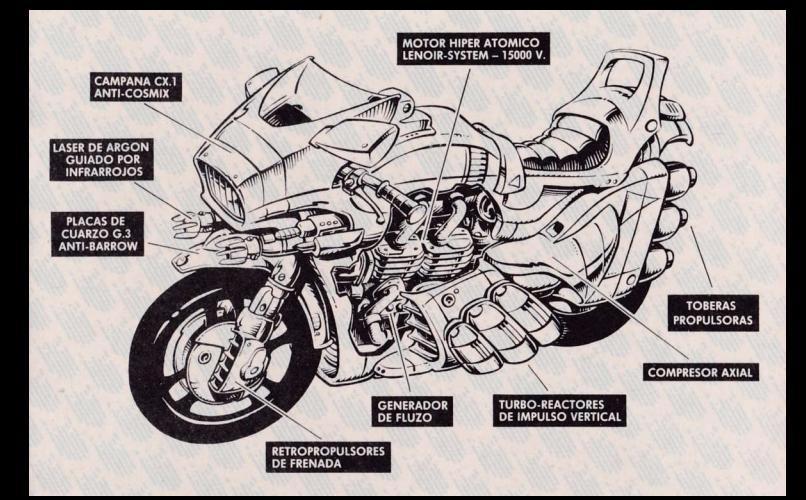

#### **GARANTIA**

DINAMIC garantiza todos sus productos de cualquier fallo o defecto de fabricación, grabación o carga. La garantía finaliza en la fecha que el producto quede descatalogado y se agoten las existencias. Este programa está fabricado de acuerdo a los más elevados riveles de calidad técnica. Por favor, lea con atención las instrucciones de carga. Si por algún motivo tiene dificul tad en hacer funcionar el programa, y cree que el producto es defectuoso, devuélvalo directamente a

DINAMIC PZA DE ESPAÑA, 18 TORRE DE MADPID 27-5 28008 MADRID A vuelta de correo le enviaremos una nueva copia totalmente gratis

## **PROGRAMADORES**

"Has hecho algun programa? ¿Eres diseñador gráfico? Animate, envia tu trabajo en una cassette y recibirás nuestra respuesta

# **COPYRIGHT 1988 DINAMIC**

PROHIBIDA LA REPRODUCCION, RADIODIFUSION, TRANSMISION, ALQUILER O PRESTAMO DE ESTE PROGRAMA SIN LA AUTORIZACIÓN EXPRESA ESCRITA DE MICRODIGITAL SOFT. S A DINAMIC ES UNA MARCA REGISTRADA POR MICRODIGITAL SOFT. S. A.

**INSTRUCCIONES DE CARGA AMSTRAD CPC 464** Rebobina la cinta hasta el principio. 2. Pulsa las teclas CONTROL Y **ENTER (INTRO)** simultaneamente y PLAY en el cassette. 3. El programa se cargará automaticamente **AMSTRAD CPC 664-6128** 1. Teclea I TAPE y pulsa RETURN. (La I se consigue presionando SHIFT (MAYS) y **a** simultaneamente) 2. Sigue después las instruccio-<br>nes del CPC 464.